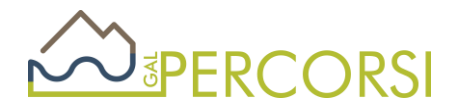

**GAL PERCORSI S.R.L. Via Maestri del lavoro, 19 85100 Potenza Tel. 0971.499212 Email: [galpercorsi@gmail.c](mailto:galpercorsi@gmail.)om PEC: [galpercorsi@pec.it](mailto:galpercorsi@pec.it)**

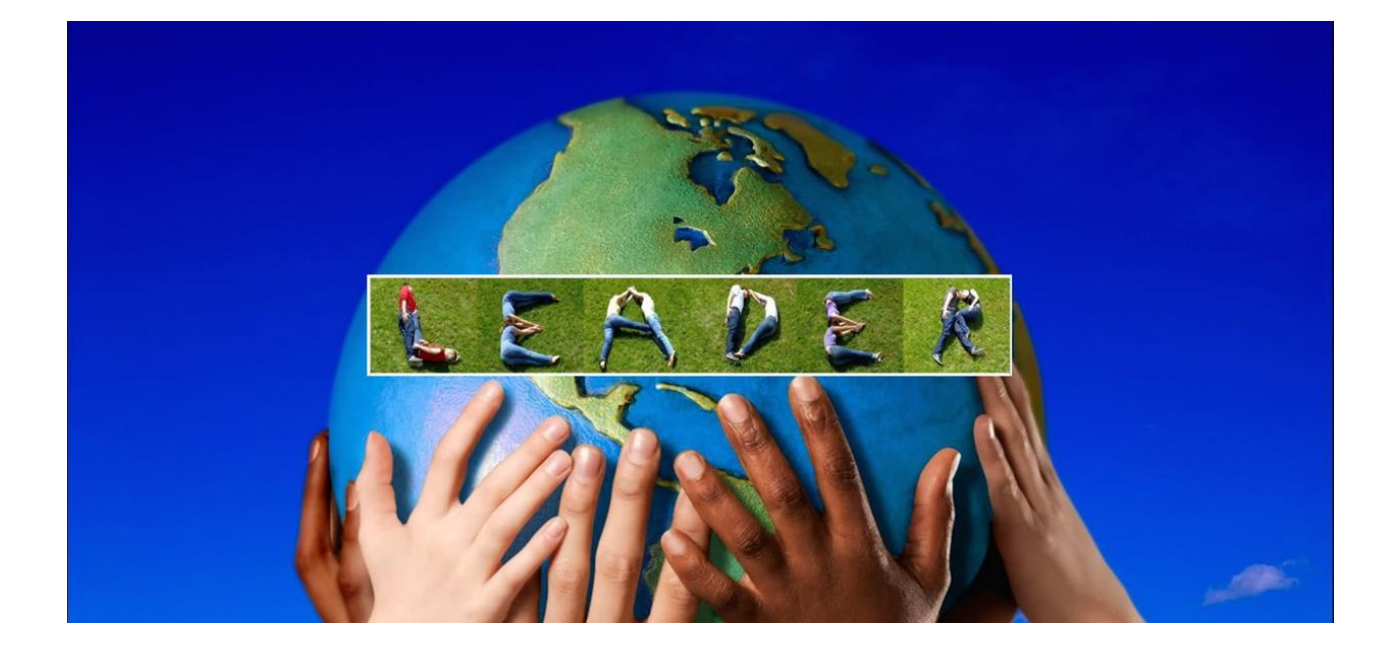

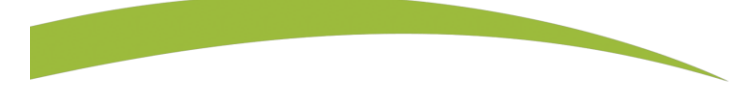

# Priorità 6

**Adoperarsi per l'inclusione sociale, la riduzione della povertà̀e lo sviluppo economico nelle zone rurali** 

# PSR BASILICATA 2014-2020 MISURA 19

# SVILUPPO LOCALE DI TIPO PARTECIPATIVO - SLTP LEADER

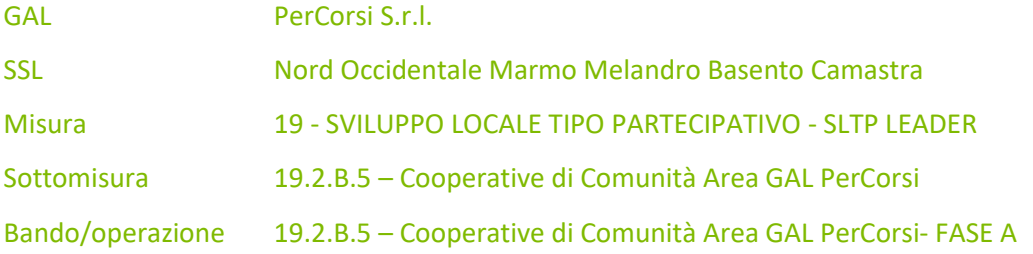

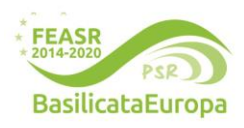

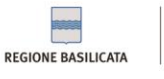

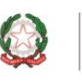

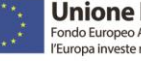

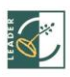

# OPERCORSI

#### *Premessa*

- 1. Il presente Bando disciplina le modalità di accesso al sostegno di cui alla Azione 19.2.B.5 Cooperative di Comunità Area GAL PerCorsi- FASE, nell'ambito della Sottomisura 19.2.A – Sostegno per l'implementazione delle operazioni specifiche Leader nell'ambito della Strategia SLTP -, rientrante nella Strategia di Sviluppo Locale "Sviluppo Locale Nord Occidentale Marmo Melandro Basento Camastra", approvata con D.D. n. n. 699 del 30.07.2019, e nel Piano di Azione GAL PerCorsi adottato con atto/determina dirigenziale n. D.D. 14AE.2020/D.01043 del 27.11.2020, attuato dal GAL PerCorsi, nonché con la rimodulazione finanziaria del PdA approvata con D.D. n. 14BE.2022/D.01129 del 19/10/2022 e D.D. n. 14BE.2022/D.01224 del 7/11/2022 della Direzione Generale Politiche agricole alimentari e forestali della Regione Basilicata
- 2. Il bando è stato approvato dal Consiglio di amministrazione del GAL PerCorsi nella seduta del 11.11.2023, e viene identificato come Bando 1/DGR 405/2022 per Sviluppo Microimprese;
- 3. Per i riferimenti normativi si rinvia a quanto previsto nelle Disposizioni di Attuazione della Misura 19 – Sviluppo Locale di tipo partecipativo – SLTP LEADER – del PSR Basilicata 2014-2020, di cui alla DGR 598 del 31.05.2016 e ss. mm. ii.

#### **Articolo 1 – Definizioni**

Ai fini del presente bando valgono le seguenti definizioni:

- **Autorità di Gestione (AdG PSR).** Il Dirigente del Dipartimento Politiche Agricole e Forestali responsabile, ai sensi dell'art.66 del Reg. (CE) n.1305/2013, dell'efficace e corretta gestione ed attuazione del programma.
- **Responsabili di Misura/Sottomisura (RdM/RdS).** Figure dirigenziali responsabili dell'efficace e corretta gestione ed attuazione di specifiche misure sottomisure del PSR Basilicata 2014-2020.
- **Responsabile del Procedimento (RdP).** Funzionario dell'Ufficio competente a supporto del RdM/RdS.
- **AGEA-OP.** L'Organismo Pagatore del PSR Basilicata riconosciuto ai sensi dell'art.7 del Reg. (CE) n. BOG/2013.
- **Verificabllità e controllabilità delle misure (VCM).** L'art.62 del Reg. (CE) 1305/2013 stabilisce che tutte le Misure dello sviluppo rurale devono essere verificabili e controllabili. L'Autorità di Gestione e l'Organismo Pagatore effettuano una valutazione ex ante ed una valutazione in itinere della verificabilità e controllabilità delle Misure Inserite nel programma di sviluppo rurale. A tal fine l'amministrazione ha adottato il sistema Informativo, predisposto dalla Rete Rurale Nazionale, per la Verificabilità e Controllabilità delle Misure (cosiddetto VCM), che consentirà anche la riduzione del tasso di errore.
- **Ufficio per le Erogazioni Comunitarie in Agricoltura UECA.** Ufficio Regionale incaricato di espletare per conto di AGEA- OP, in forza di una specifica convenzione, tutto quanto attiene al controllo amministrativo delle domande di pagamento, al netto dei pagamenti che AGEA - OP non può delegare.
- **Comitato di Sorveglianza (CdS)** Comitato il cui compito principale consiste nel verificare l'avanzamento del programma ed i progressi compiuti nel raggiungimento degli obiettivi; formula proposte di modifica del programma ed emette parere sui criteri di selezione delle singole sottomisure (art.49 del Reg. CE n.1303/2013 ed art.74 del Reg. CE n.1305/2013).
- Beneficiari. I soggetti cui viene concesso ed erogato il sostegno.

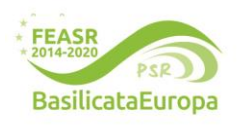

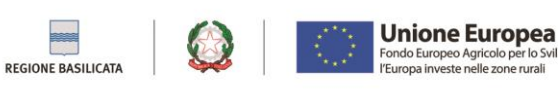

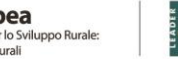

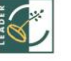

# OPERCORSI

- **CAA.** Centri di Assistenza Agricola riconosciuti dalle Regioni, ai sensi del Decreto Ministeriale 27 marzo 2008, incaricati dagli Organismi Pagatori, con apposita convenzione, ai sensi dell'art.3 bis del Decreto Legislativo n.l65 del 27 maggio1999, ad effettuare per conto dei propri utenti e sulla base dì specifico mandato scritto le attività previste nella medesima convenzione. Nell'ambito del PSR sono Inoltre abilitati alla compilazione ed al rilascio delle domande di aiuto e di pagamento.
- **Fascicolo unico aziendale**. È costituito dalla raccolta della documentazione amministrativa relativa al beneficiario ed è conservato presso l CAA convenzionati con AGEA. La costituzione del fascicolo aziendale è obbligatoria, ai sensi del DPR 530/99. L'assenza del fascicolo aziendale e la mancata dichiarazione dei dati che ne consentono la costituzione e l'aggiornamento impediscono l'attivazione di qualsiasi procedimento. Tutta la documentazione da presentare deve tenere conto di quanto disposto dal DPR 445/2000 "Testo unico delle disposizioni legislative regolamentari in materia di documentazione amministrativa".
- **Tecnici Convenzionati** (TC). Figure iscritte ad ordini professionali che, a seguito di specifica convenzione con il Dipartimento Politiche Agricole e Forestali, dietro mandato del beneficiario (potenziale in caso di domanda di aiuto) compilano e rilasciano sulla piattaforma informatica SIAN le domande di sostegno e di pagamento.

#### *Articolo 2– Finalità e obiettivi*

L'Azione 19.2.B.5 nasce dall'esigenza di attivare nell'area processi di co-creazione e co-progettazione che vedono il protagonismo delle comunità attraverso i suoi diversi attori, pubblici e privati, di diverse storie e di diverse età, di lavoro e di volontariato: un'azione promossa da singoli che si mettono insieme per soddisfare bisogni collettivi nell'interesse della comunità.

È un modello che ha diversi pilastri di riferimento, nella vocazione di innovazione socio-economica di un territorio, nella promozione della qualità della vita, nello sviluppo di opportunità di lavoro, nel recupero dell'identità di un luogo come volano per le più giovani generazioni.

La cooperazione di comunità vede il socio protagonista per una ragione di comunità o anche di appartenenza, di missione, secondo un modello che si caratterizza per la consapevolezza dei soci nel prendere un impegno per la animazione e la valorizzazione di un bene comune e collettivo quale è il proprio territorio, per una riconoscibilità e un legame tra soci, fieri di appartenere a un progetto di tutti, comune e condiviso, per la reciproca fiducia e coesione, ben oltre il vantaggio mutualistico tipico delle cooperative di consumo o di utenti.

È un modello, inoltre, che guarda alla sostenibilità più genuina e alla vivibilità delle comunità, di tutte le comunità, anche a quelle più distanti o smarrite, che lancia la sfida anche alle aree delle periferie urbane, in quanto occasione per riprogettare welfare territoriale e comunitario secondo i principi della protezione sociale e di prossimità.

Trattandosi di un modello che, solo grazie al GAL, in quest'area della Basilicata sta muovendo i primi passi, affinché si possa arrivare alla costituzione di una cooperativa di comunità che nasca per soddisfare in maniera collettiva fabbisogni comuni, è necessario prima attivare una serie di azioni di informazione, sensibilizzazione e animazione rivolte alle comunità, i cui protagonisti non possono che essere le amministrazioni comunali che le rappresentano. Tali attività costituiscono la Fase A dell'azione 19.2.B.5 del Piano di Azione attuato dal GAL PerCorsi, ed è propedeutica alla successiva FASE B, rivolta alla costituzione delle cooperative di comunità.

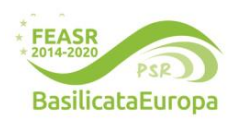

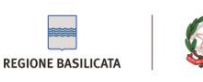

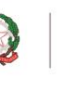

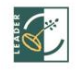

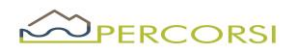

Nell'ambito della SSL, questo bando concorre soprattutto a soddisfare i seguenti fabbisogni, per altro individuati e condivisi anche dalla bozza di Strategia Area Interna definita per l'area "Marmo Platano" – Futuro Dentro:

- F.10 Promuovere la cultura dell'associazionismo e della cooperazione;
- F.17 Potenziare il sistema produttivo attraverso il supporto ad iniziative imprenditoriali nel settore agricolo, turistico ed extra-agricolo;
- F.42 Potenziamento delle infrastrutture e dei servizi socio-sanitari e scolastici;
- F.46 Incremento dei servizi a supporto della comunità residente e turistica;
- F.51 Favorire le progettazioni integrate;
- F.54 Migliorare la percezione del senso di prossimità tra i territori.

#### *Articolo 3 – Descrizione tecnica dell'azione e tipologie di operazioni attivabili*

Il presente bando, quindi, pur propedeutico alla successiva FASE B, è esplicitamente ed esclusivamente riferito alla Fase A dell'azione 19.2.B.5, avendo come obiettivo quello di informare, animare, sensibilizzare e promuovere lo strumento "cooperativa di comunità" e le opportunità da esso offerte in materia di servizi di comunità in senso lato, che spaziano dalla gestione dei servizi socio-assistenziali a quelli turistico-ricreativo-culturali e, perché no, anche alla gestione del patrimonio pubblico inutilizzato o sotto-utilizzato, da destinare a tutte le attività in grado di favorire la ripresa anche economica di pratiche agro-silvo-pastorali, la cui mancanza è esiziale per la manutenzione ambientale e paesaggistica delle nostre montagne. Si tratta di una sub-azione immateriale con finalità pubblica, rivolta ai comuni dell'area, impegnati a proporre e condividere percorsi di co-progettazione e partecipazione concreta delle comunità alle dinamiche di sviluppo locale, per questo saranno chiamati ad aggregarsi per stimolare la nascita e la costituzione di cooperative di comunità nei propri territori.

Dalle attività di informazione, animazione e sensibilizzazione di cui al presente bando scaturiranno idee che dovranno concretizzarsi in studi di fattibilità o in business plan redatti in modalità di coprogettazione tra le amministrazioni comunali, i partecipanti a tali attività e i soggetti all'uopo selezionati dalle stesse amministrazioni. Gli studi o i business plan così definiti, potranno essere utilizzati dai partecipanti al bando di cui alla successiva Fase B.

#### *Articolo 4 –Beneficiari*

I soggetti beneficiari sono i Comuni con sede nell'area del GAL PerCorsi, che possono partecipare in forma singola o associata. Nel caso in cui i comuni partecipino in forma associata, le stesse:

- dovranno essere già costituite alla data di presentazione della domanda di sostegno;
- saranno rappresentate dal Soggetto Capofila, al quale le amministrazioni componenti conferiscono, con apposito accordo anche non registrato, mandato collettivo speciale con potere di rappresentanza.

Il soggetto Capofila dovrà necessariamente presentare una domanda di sostegno individuale con creazione dei c.d. "Legami Associativi"<sup>1</sup>.

Il Soggetto Capofila è responsabile delle attività di coordinamento tecnico, finanziario ed amministrativo nei confronti della Regione Basilicata e, in particolare:

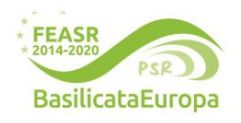

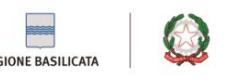

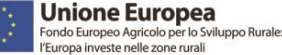

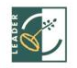

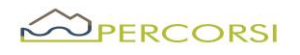

- cura la presentazione della domanda di sostegno e della documentazione di cui all'art. 12 del presente Bando;
- è responsabile dell'attuazione fisica e finanziaria del Progetto;
- coordina il partenariato;
- cura i rapporti con l'Amministrazione Regionale per tutte le fasi di attuazione del Progetto;
- presenta le domande di sostegno e di pagamento a valere sulla presente azione.

#### *Articolo 5 – Requisiti di ammissibilità dei beneficiari*

I soggetti beneficiari, al momento della presentazione della domanda di sostegno, dovranno soddisfare le seguenti condizioni di ammissibilità:

- Costituire/aggiornare il Fascicolo Aziendale;
- Progetto di importo massimo pari a € 25.000,00.

Inoltre:

- nel caso di Associazioni di comuni è richiesta la presenza di almeno due comuni appartenenti all'area Leader e la presenza dei cosiddetti Legami Associativi;
- a prescindere dalla partecipazione al bando in forma singola o associata, si potrà presentare una sola domanda di sostegno.

<sup>1</sup>*Per la presentazione di domande in forma associata è necessario che il soggetto Capofila dell'Associazione di comuni si rechi presso un Centro di Assistenza Agricola (CAA) al fine indicare i Partner dell'Associazione. Nello specifico, il soggetto Capofila dovrà, prima della presentazione della Domanda di Sostegno, presentare al CAA il documento probante l'Accordo che dovrà contenere la lista delle amministrazioni comunali partner così che il CAA possa attivare la funzione relativa ai Legami Associativi. Attraverso tale funzione è possibile:*

\_\_\_\_\_\_\_\_\_\_\_\_\_\_\_\_\_\_\_\_\_\_\_\_\_\_\_\_\_\_\_\_\_\_\_\_\_\_\_\_\_\_\_\_\_\_\_\_\_\_\_\_\_\_\_\_\_\_\_\_\_\_\_\_\_\_\_\_\_\_\_\_\_\_\_\_\_\_\_\_\_\_

- *Inserire nel Fascicolo Aziendale del soggetto Capofila il documento che prova la Tipologia di Accordo e la delega al soggetto Capofila (ogni variazione relativa alla Tipologia di Accordo, al documento presentato inizialmente al CAA o alla delega al Capofila comporta un aggiornamento del Fascicolo e la produzione di una nuova scheda di validazione);*
- *associare i Fascicoli Aziendali dei partner al Fascicolo Aziendale del soggetto Capofila (ogni variazione relativa ai Soci comporterà un aggiornamento del Fascicolo e la produzione di una nuova scheda di validazione, che riporta al suo interno la lista dei Soci e l'indicazione del soggetto Capofila).*

#### *Articolo 6 – Localizzazione degli investimenti*

Gli interventi oggetto di investimento dovranno essere realizzati nei comuni dell'Area LEADER "*PerCorsi*", così definiti: **Abriola, Albano di Lucania, Anzi, Avigliano, Balvano, Baragiano, Bella, Brienza, Brindisi di Montagna, Calvello, Campomaggiore, Castelgrande, Castelmezzano, Filiano, Laurenzana, Muro Lucano, Pescopagano, Picerno, Pietragalla, Pietrapertosa, Pignola, Rapone, Ruoti, Ruvo del Monte, San Fele, Sant'Angelo Le Fratte, Sasso di Castalda, Satriano di Lucania, Savoia di Lucania, Tito, Trivigno, Vaglio di Basilicata, Vietri di Potenza**.

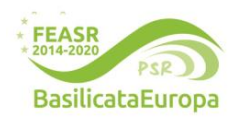

**www.galpercorsi.it**

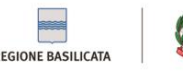

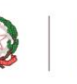

**Unione Europea** ondo Europeo Agricolo per lo S<br>Europa investe nelle zone rurali

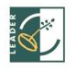

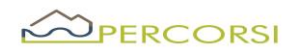

#### *Articolo 7 -Tipologia di investimenti e spese ammissibili*

Così come previsto nella Sezione 6 delle Disposizioni di attuazione di cui alla DGR 598/2016 e s. mm. ii. e, nello specifico, nella sottosezione 6.2 Spese ammissibili in relazione alla sottomisura 19.2.B – Azioni specifiche Leader, funzionali alla realizzazione dei progetti, sono ammissibili al sostegno le seguenti tipologie di spese:

B. Investimenti immateriali

a) Consulenze esterne

b) IVA, se sostenuta a titolo definitivo e non recuperabile, nei casi ed alle condizioni descritte nei documenti citati in Premessa.

Per questa tipologia di spese non sono concesse anticipazioni.

Per ciascuna tipologia di operazione suddetta, si riporta di seguito la tabella di concordanza delle voci di spesa previste dal progetto con quelle da indicare nella compilazione della domanda di sostegno sul Sistema Informativo SIAN:

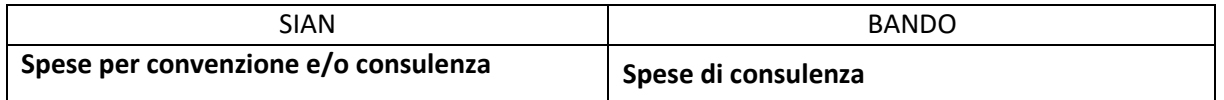

Le attività dovranno essere realizzate entro e non oltre 3 mesi dalla data del provvedimento di concessione individuale del contributo.

Le spese di cui sopra sono ammissibili solo se riferite ad attività effettuate dopo la presentazione della domanda di sostegno sul portale SIAN e dopo l'acquisizione del Codice Unico di Progetto (CUP).

#### *Articolo 8 - Spese non ammissibili*

- Non sono ammissibili spese non espressamente previste nel precedente articolo 7 e che, in ogni caso, non rientrano tra quelle ammissibili previste e definite nella sottosezione 6.2 – Spese ammissibili in relazione alla sottomisura 19.2.B – Azioni specifiche Leader delle Disposizioni di attuazione di cui alla DGR 598/2016 e s. mm. ii.;
- Non sono ammissibili spese non previste e/o non quantificate nella domanda di sostegno;
- quote di ammortamento, spese di gestione, fornitura di beni e servizi senza pagamento in denaro, rendicontazioni effettuate con calcolo semplificato in materia di costi e leasing;
- investimenti finalizzati esclusivamente e unicamente all'adeguamento a normative vigenti al momento della presentazione della domanda i cui eventuali termini di adeguamento siano scaduti (ad esempio: ambientali, di sicurezza sul lavoro, igienico-sanitarie, ecc.);
- spese per acquisto di immobili e di terreni;
- spese per l'affitto dei locali oggetto dell'attività;
- IVA qualora non sia recuperabile dal beneficiario e altre imposte e tasse;
- oneri finanziari e assicurativi di qualsiasi natura;
- spese in auto fatturazione e per lavori in economia;

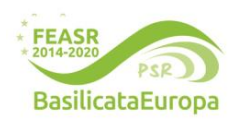

#### **www.galpercorsi.it**

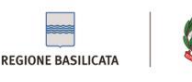

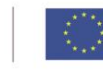

**Unione Europea** lo Sviluppo Rurale

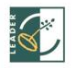

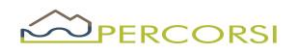

- spese relative a donazioni ovvero all'apporto operativo del soggetto "beneficiario" in termini di mancato reddito;
- spese fatturate tra i componenti dell'aggregazione;
- Spese rendicontate con giustificativi di spesa privi di CUP o dicitura equipollente

#### *Articolo 9 - Disponibilità finanziaria*

La dotazione finanziaria pubblica complessiva del bando è pari ad € **50.000,00** (cinquantamila/00). Il sostegno sarà erogato sotto forma di contributo in conto capitale per un'entità massima pari al 100% delle spese ammissibili, secondo quanto previsto dal PSR al par. 8.2.15.3.3.8, e nella relativa sezione del Piano di Azione adottato.

Il contributo pubblico massimo concedibile non potrà superare il limite di € 25.000,00.

Non saranno ammessi progetti con un costo di investimento totale inferiore ad € 10.000,00 di contributo pubblico.

Eventuali risorse finanziarie aggiuntive, dovute a rinunce, economie, nuovi stanziamenti, potranno essere riutilizzate per finanziare lo scorrimento della graduatoria.

#### *Articolo 10 - Modalità e termini di presentazione delle domande di sostegno*

- Condizione necessaria per la presentazione della domanda di sostegno è la costituzione, ovvero l'aggiornamento, del Fascicolo Aziendale, di cui al D.P.R. n.503/99;
- La costituzione/aggiornamento del Fascicolo Aziendale deve essere eseguita prima della compilazione della domanda di sostegno sul SIAN, presso Centri di Assistenza Agricola (CAA), convenzionati con l'Organismo Pagatore (AGEA);
- Le domande di sostegno devono essere inoltrate tramite i CAA o da tecnici abilitati ai quali sono conferiti espliciti mandati. La domanda di sostegno potrà essere presentata secondo la seguente tempistica: **entro e non oltre le ore 23:59 del 08.04.2024;**
- La documentazione, di cui al successivo Art.12, dovrà pervenire perentoriamente, **entro le 12:00 dell'11.04.2024**, tramite PEC al seguente indirizzo: galpercorsi@pec.it, in uno o più file in formato PDF firmato digitalmente dal legale rappresentante del soggetto beneficiario, nel rispetto della vigente normativa in tema di amministrazione digitale (D. Lgs n.82/2005 e ss.mm.ii.). Nell'oggetto della PEC o della busta dovrà essere inserita la seguente dicitura: **BANDO /SOTTOMISURA 19.2.B.5 – FASE A Cooperative di Comunità FASE A - NON APRIRE (obbligatorio);**
- Qualora, nei casi previsti dal D. Lgs. 82/2005 e ss. mm. ii., o per altri impedimenti, per la presentazione della documentazione si dovesse ricorrere all'invio cartaceo, questo dovrà avvenire, perentoriamente entro il termine di scadenza su indicato, esclusivamente a mezzo Raccomandata A/R (o mezzo postale equivalente con ricevuta di ritorno) o consegnata a mano direttamente presso la sede del GAL che provvederà a rilasciare la relativa ricevuta, al seguente indirizzo: GAL PerCorsi, Via Maestri del Lavoro, 19 CAP 85100 – Potenza (PZ). Sul plico deve essere ben visibile:
	- il Mittente;
- la Dicitura: BANDO /SOTTOMISURA **19.2.B.5 - Cooperative di Comunità FASE A - NON APRIRE (obbligatorio);**

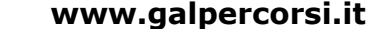

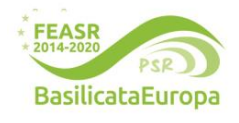

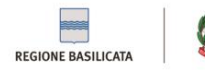

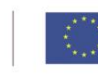

**Unione Europea** lo Sviluppo Rurale

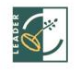

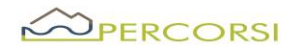

#### *Articolo 11 Errori palesi*

In caso in cui i beneficiari possono incorrere in errori non voluti e come tale rientrare nel campo dei cosiddetti errori palesi. A tal fine l'art. 4 del Reg. UE 809/2014 dispone che: "Le domande di sostegno o le domande di pagamento e gli eventuali documenti giustificativi forniti dal beneficiario possono essere corretti e adeguati in qualsiasi momento dopo essere stati presentati in casi di errori palesi riconosciuti dall'autorità competente sulla base di una valutazione complessiva del caso particolare e purché il beneficiario abbia agito in buona fede. L'autorità competente può riconoscere errori palesi solo se possono essere individuati agevolmente durante un controllo amministrativo delle informazioni indicate nei documenti di cui al primo comma". Detti errori devono essere oggetto di segnalazione al beneficiario. Ne consegue che in caso di errore palese, i RdP (per le domande di aiuto) o l'Ufficio U.E.C.A. (per le domande di pagamento) potranno procedere alla correzione d'ufficio o, in caso contrario, dovranno adoperarsi per facilitare il beneficiario in caso di correzioni. In questo caso il RdM/RdS o il Dirigente dell'Ufficio Erogazioni Comunitarie in Agricoltura (U.E.C.A.) redige un verbale che sarà conservato nel fascicolo di progetto.

#### *Articolo 12 - Documentazione richiesta*

*(La documentazione elencata di seguito costituisce quella minima che deve essere presentata, rimanendo in capo ai GAL la facoltà di prevedere ulteriore documentazione che si rendesse necessaria rispetto alle caratteristiche delle rispettive azioni. Inoltre, rispetto alla documentazione, va riportata esclusivamente quella riferita alla specifica tipologia di beneficiario – pubblico o privato – cui è indirizzato il bando)*

Nel rispetto di quanto previsto e precisato negli articoli precedenti, i soggetti interessati a partecipare al presente bando dovranno trasmettere:

- a) **Domanda di sostegno generata dal portale SIAN**, debitamente sottoscritta dal richiedente;
- b) *Fascicolo Aziendale costituito/aggiornato*, corredata del documento di identità del sottoscrittore, in corso di validità
- c) *Domanda di partecipazione*, firmata dal Legale rappresentante, con Autodichiarazione del potenziale beneficiario circa il rispetto dei requisiti di ammissibilità, firmata dal Legale rappresentante; (cfr. Allegato 1);
- d) **Copia del documento** di identità del sottoscrittore, in corso di validità;
- e) **Piano progettuale** (cfr. Allegato 2);
- f) Per le associazioni di Comuni, **accordo** sottoscritto da tutti i partner e dal capofila (cfr. Allegato 3).

#### **Inoltre:**

Per l'acquisizione di **servizi** e **forniture** non comprese nelle voci del prezzario regionale vigente alla data di pubblicazione del Bando è necessario produrre:

a) *Almeno 3 preventivi* comparabili per acquisizione di forniture e servizi rilasciati da ditte in concorrenza, datati ed obbligatoriamente intestati al beneficiario; se per ragioni oggettive, purché si fornisca una relazione tecnica le motivazioni e la congruità del costo, firmata da tecnico abilitato e contro firmata dal proponente, non sia possibile reperire tre preventivi, sarà consentita la presentazione di un solo preventivo. I Preventivi verranno acquisiti esclusivamente attraverso il Sistema di Gestione e Consultazione preventivi – SIAN e/o MEPA, pena l'inammissibilità della spesa. Invece, per la congruità dei costi riferita alle voci di spesa del personale e/o Consulenze, devono obbligatoriamente essere definiti secondo quanto

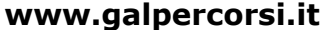

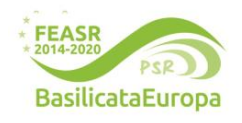

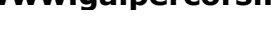

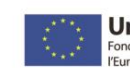

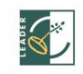

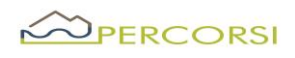

previsto dalle Diposizioni di attuazione approvate dalla Regione Basilicata in ambito LEADER, pena l'inammissibilità della spesa.

#### *Articolo 13 - Criteri di selezione*

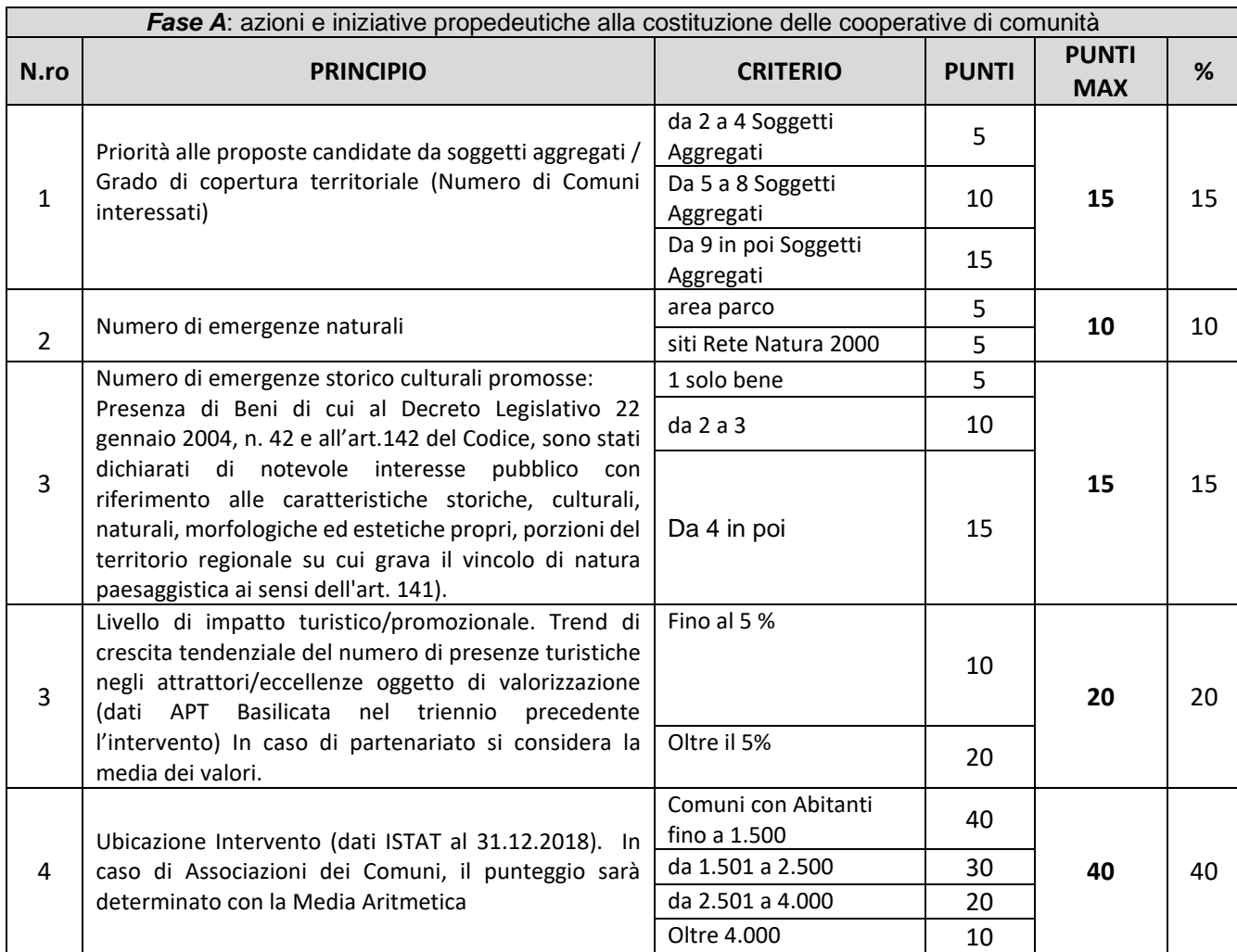

Non saranno ammesse proposte progettuali che riportano un punteggio complessivo inferiore a 40 punti. In caso di parità di punteggio, sarà data priorità alla minore età del rappresentante legale del beneficiario. In caso di ulteriore parità si procederà al sorteggio.

#### *Articolo 14 - Motivi di irricevibilità e/o di esclusione*

- 1. Sono considerate irricevibili e/o inammissibili, e quindi non istruibili, e pertanto escluse, le domande di sostegno:
	- o rilasciate a SIAN oltre il termine stabilito dall'articolo 10 punto 3 del presente Bando e prive della firma del richiedente;
	- o presentate con modalità difformi rispetto a quelle previste nell'art.10 del presente bando;

#### **www.galpercorsi.it**

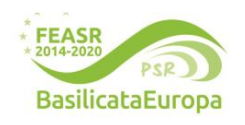

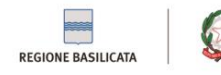

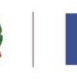

**Unione Europea** Fondo Europeo Agricolo per lo Sviluppo Rurale:<br>"Europa investe nelle zone rurali

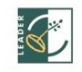

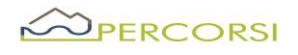

- o presentate oltre il termine stabilito dall'articolo 10 punto 5 del presente Bando;
- o che non presentino a corredo la documentazione di cui ai punti a), b), c) e) ed f) dell'art. 12 del presente Bando;
- o che non rispettino i requisiti stabiliti negli artt. 4, 5 e 6 del presente Bando;
- 2. Sono considerate inammissibili, le domande:
	- $\circ$  Il cui progetto non sia strutturato in conformità a quanto richiesto nell'art.12, punto f);
	- o che non raggiungano il punteggio minimo di cui all'art. 13 -Criteri di selezione- del presente Bando.

#### *Articolo 15– Istruttoria e valutazione delle domande di sostegno*

- 1. La preposta struttura del GAL curerà le attività di istruttoria e valutazione delle domande di sostegno nel rispetto di quanto previsto nella sottosezione 5.8.1.2 delle Disposizioni di attuazione ex DGR D.G.R. 598/2016 e ss.mm.ii.
- 2. Al netto di eventuali integrazioni, i tempi per l'istruttoria delle domande di sostegno vengono stabiliti in giorni 30 dalla data di scadenza del presente bando.
- 3. L'attività di istruttoria si articola nelle seguenti fasi:
	- **-** Fase I -Ricevibilità
	- **-** Fase II –Ammissibilità
	- **-** Fase III -Validazione

#### *Fase I – Ricevibilità*

La preposta struttura del GAL verifica che la documentazione ricevuta, cartacea ed elettronica, sia completa e che il potenziale beneficiario abbia rispettato le modalità di trasmissione dell'istanza.

La verifica della ricevibilità delle domande di sostegno è riferita, in particolare, ai seguenti requisiti:

- − modalità di spedizione / consegna della domanda;
- − data di presentazione entro i termini previsti dal Bando;
- − presenza sulla domanda della firma del richiedente;
- − presenza della copia del documento di identità del richiedente in corso di validità;
- − progetto candidato.

#### *Fase II –Ammissibilità*

Questa fase disciplina le attività propedeutiche alla selezione delle istanze e consiste nella verifica della pertinenza della documentazione, del rispetto dei requisiti di ammissibilità del richiedente e della proposta progettuale ed è utile a determinare la spesa ammessa e il relativo contributo.

La struttura tecnica incaricata in sede di istruttoria verificherà, in particolare, quanto segue:

- − l'ammissibilità del richiedente;
- − i requisiti prescritti dal bando;
- − i criteri di selezione;
- − il quadro economico e le singole voci di costo, che devono essere congrue ed eleggibili.

#### *Fase III -Validazione dell'istruttoria*

# **www.galpercorsi.it**

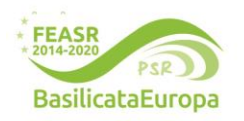

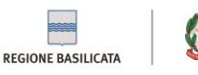

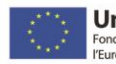

**Unione Europea** r lo Sviluppo Rurale:

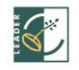

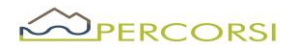

Sulla base degli esiti dell'attività istruttoria saranno predisposti i seguenti elenchi provvisori:

- − elenco delle istanze ammesse a finanziamento;
- − elenco delle istanze ammesse ma non finanziabili per carenza di fondi
- − elenco istanze non ammissibili a finanziamento, con relativa motivazione.

Le motivazioni di esclusione e/o irricevibilità risulteranno dai verbali di istruttoria e saranno riportate negli elenchi delle istanze NON AMMESSE.

#### *Articolo 16 - Approvazione delle graduatorie e concessione del sostegno*

Gli elenchi di cui al precedente articolo vengono o trasmessi al Consiglio di Amministrazione del GAL per la successiva approvazione. Gli elenchi approvati saranno affissi presso il GAL, pubblicati sul sito internet del GAL [\(www.galpercorsi.it\)](http://www.galpercorsi.it/) e presso gli albi degli Enti pubblici soci. A mezzo posta certificata, Il GAL [\(galpercorsi@pec.it\)](mailto:galpercorsi@pec.it), comunicherà l'esito della selezione a tutti i soggetti che hanno presentato domanda di sostegno. Entro 30 giorni dalla pubblicazione della graduatoria è ammessa la presentazione del ricorso al Responsabile del procedimento. In caso di accoglimento dei ricorsi verrà ridefinita e approvata la nuova graduatoria. Verranno ammessi al sostegno i soggetti in graduatoria, fino all'esaurimento delle risorse disponibili, seguendo l'ordine decrescente riportato negli elenchi di cui sopra. Il GAL adotta l'atto di concessione entro 15 giorni dalla data di pubblicazione degli elenchi e lo notifica ai beneficiari a mezzo PEC.

il GAL provvede, entro trenta giorni, all'adozione dell'atto giuridicamente vincolante sotto forma di provvedimento di concessione secondo quanto stabilito dalla ex DGR598/2016.

### *Articolo 17 –·Avvio e conclusione degli investimenti*

Il Responsabile del Procedimento (RdP) predispone e consegna al beneficiario l'atto di concessione del sostegno. Quest'ultimo è avvertito dal RdP tramite comunicazione via PEC.

Trascorsi 30 (trenta) giorni consecutivi alla comunicazione del RdS, la mancata sottoscrizione del provvedimento individuale di concessione del sostegno equivale a rinuncia alla realizzazione dell'operazione (fatto salvo cause di forza maggiore ex Reg. UE 1306/2013 da dimostrare al RdP.

Il tempo previsto per la realizzazione dell'operazione decorre dalla data di sottoscrizione dell'atto individuale di concessione del sostegno ed è fissato **3 (tre) mesi**, fatta salva la concessione di eventuali proroghe ai sensi dell'articolo 21 (Proroghe) del presente Avviso.

#### *Articolo 18–·Pagamenti e controlli*

Le domande di pagamento (a titolo di SALDO FINALE) devono essere rilasciate sul portale SIAN e trasmesse, con tutta la documentazione a corredo, all'ufficio Erogazioni Comunitarie in Agricoltura (UECA) del Dipartimento Politiche Agricole e Forestali - Corso Garibaldi 139 - 85100 Potenza. Seguiranno la manualistica specifica dell''OP-AGEA ed eventuali disposizioni dell'ufficio UECA.

*Nello specifico:* 

#### **a) Saldo finale**

• Domanda di pagamento generata dal SIAN;

**www.galpercorsi.it**

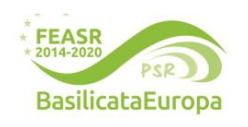

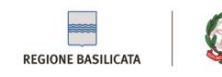

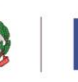

**Unione Europea** 

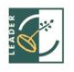

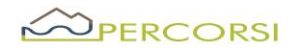

- Comunicazione di fine attività;
- Dichiarazione sostitutiva ai fini dell'acquisizione dell'informazione/comunicazione antimafia;
- Relazione dettagliata relativa alle attività oggetto di rendicontazione, con descrizione degli obiettivi raggiunti e eventuale documentazione prodotta;
- Rendicontazione, a costi reali (bonifici e estratti conto, fatture elettroniche/documenti equipollenti, registro IVA acquisti, time sheet, buste paga, modello F24 con la ricevuta dell'Agenzia delle Entrate relativa al pagamento, liberatorie, etc.), con chiari riferimenti al Piano di Azione del GAL international del GAL del GAL del controllato di Azione del CAL del Controllo del CAL d CUP \_\_\_\_\_\_\_\_\_;
- Quadro sinottico riconciliazione delle spese oggetto di richiesta di rimborso e le spese autorizzate da produrre anche in formato excel;

La richiesta deve essere corredata, inoltre, delle seguenti dichiarazioni, attestanti in particolare:

- la conformità della documentazione prodotta in copia o risultante sinteticamente da elenchi o altri elaborati ai documenti originali e che questi ultimi sono fiscalmente regolari;
- che la documentazione prodotta si riferisce a spese sostenute unicamente per la realizzazione del programma oggetto della specifica domanda dì contributo;
- che le forniture sono state pagate a saldo e che sulle stesse non sono stati praticati sconti o abbuoni al di fuori di quelli già evidenziati.

I costi sostenuti dal beneficiario sono ammissibili se comprovati da fatture o altra equipollente documentazione fiscale di data successiva alla presentazione della domanda di sostegno.

Ai fini della dimostrazione dell'avvenuto pagamento, è ritenuta ammissibile la seguente documentazione:

- a) Bonifico o ricevuta bancaria (Riba). Il beneficiario deve produrre la ricevuta del bonifico, la Riba o altra documentazione equiparabile, con riferimento a ciascun documento di spesa rendicontato. Nel caso in cui il bonifico sia disposto tramite "home banking", il beneficiario è tenuto a produrre la stampa dell'operazione dalla quale risulti la data ed il numero della transazione eseguita, oltre alla descrizione della causale dell'operazione a cui la stessa fa riferimento.
- b) Assegno. L'assegno deve essere sempre emesso con la dicitura "non trasferibile", il beneficiario deve trasmettere l'originale dell'estratto conto rilasciato dall'istituto di credito di appoggio riferito all'assegno con il quale è stato effettuato il pagamento e la fotocopia dell'assegno emesso. Nel caso di pagamenti effettuati con assegni circolari o bancari, il beneficiario trasmette anche copia della "traenza" del pertinente titolo rilasciata dall'istituto di credito.
- c) Carta di credito e/o bancomat. Il beneficiario deve trasmettere l'originale dell'estratto conto rilasciato dall'istituto di credito di appoggio riferito all'operazione con il quale è stato effettuato il pagamento. Non sono ammessi pagamenti tramite carte prepagate.
- d) Bollettino postale effettuato tramite conto corrente postale. Il beneficiario deve trasmettere la copia della ricevuta del bollettino, unitamente all'estratto conto in originale. Nello spazio

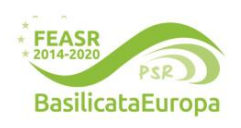

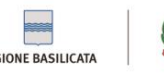

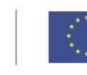

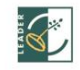

# OPERCORSI

della causale devono essere riportati i dati identificativi del documento di spesa di cui si dimostra il pagamento, quali: nome del destinatario del pagamento, numero e data della fattura pagata, tipo di pagamento (acconto o saldo);

- e) Vaglia postale. Il pagamento è ammesso a condizione che sia effettuato tramite conto corrente postale e sia documentato dalla copia della ricevuta del vaglia postale e dall'estratto del conto corrente in originale. Nello spazio della causale devono essere riportati i dati identificativi del documento di spesa di cui si dimostra il pagamento, quali: nome del destinatario del pagamento, numero e data della fattura pagata, tipo di pagamento (acconto o saldo);
- f) MAV (bollettino di Pagamento Mediante Avviso). Tale forma è un servizio di pagamento effettuato mediante un bollettino che contiene le informazioni necessarie alla banca del creditore (banca assuntrice) e al creditore stesso per la riconciliazione del pagamento. Esso viene inviato al debitore, che lo utilizza per effettuare il pagamento presso la propria banca (banca esattrice). Il beneficiario trasmette l'originale del MAV.
- g) Pagamenti effettuati tramite il modello F24 relativo ai contributi previdenziali, ritenute fiscali e oneri sociali. Il beneficiario trasmette copia del modello F24 con la ricevuta dell'Agenzia delle Entrate relativa al pagamento o alla accertata compensazione o il timbro dell'ente accettante il pagamento (Banca, Poste).

# **La fattura, o altra documentazione fiscale equipollente, presentata ai fini della rendicontazione, deve indicare**:

- a) servizi prestati e il relativo costo;
- **b)** la seguente dicitura, SSL GAL PerCorsi
- **c)** PSR Basilicata 2014 2020 **Misura 19.2.B -Sottomisura 19.2.B.5. Cooperative di Comunità– FASE A - PSR Basilicata 2014 – 2020, il n. del CUP (se è una spesa effettuata successivamente alla concessione) e del C.O.R..**
- d) CUP (Codice Univoco di Progetto);
- e) C.O.R. (Codice univoco rilasciato dal Registro in esito alla registrazione dell'Aiuto individuale).

# **Non sono ammessi pagamenti in contanti.**

Quanto sopra indicato per l'anticipazione, l SAL e il Saldo Finale, può essere integrato da ulteriori documenti nei casi in cui se ne riscontri la necessità.

# *Articolo 19 – Gestione della domanda di pagamento*

La procedura per i controlli della domanda di pagamento, seguiranno le disposizioni dell'OP eventualmente integrate dall'Ufficio Erogazioni Comunitarie in Agricoltura (UECA).

# *Articolo 20– Impegni specifici collegati alla sottomisura*

Con la sottoscrizione della domanda di sostegno il beneficiario, a pena della decadenza dai benefici ottenuti, si impegna, per tutta la durata dell'inalienabilità, al rispetto dei seguenti obblighi:

1 obblighi derivanti dalla gestione dei flussi finanziari, in tema di tenuta del conto corrente bancario /postale intestato al beneficiario, in tema dì tracciabilità e verificabilità dei pagamenti;

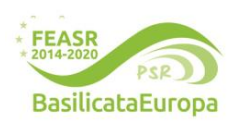

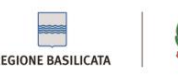

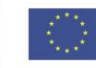

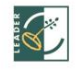

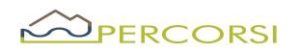

- 2 obblighi di comunicazione delle informazioni utili al monitoraggio, come da art. 72 del Reg. 1305/2013;
- 3 concludere i lavori entro 3 mesi dalla sottoscrizione del provvedimento individuale dì concessione del sostegno;
- 4 obblighi connessi alla conservazione e disponibilità per un periodo di cinque anni successivi alla liquidazione del saldo finale, dì tutta la documentazione relativa alla operazione finanziata o cofinanziata in ambito PSR, compresa la documentazione originale di spesa, al fine di consentire, in qualsiasi momento, attività di controllo della Commissione europea, della Corte dei Conti europea, della Regione Basilicata o dì altri organismi deputati;
- 5 obbligo a comunicare al RdP, in modo puntuale e tempestivo, l'ubicazione degli archivi contenenti i documenti contabili, progettuali e amministrativi relativi all'operazione cofinanziata, al fine di consentire il corretto adempimento di quanto previsto dalle vigenti disposizioni comunitarie;
- 6 obblighi connessi a favorire tutti i controlli e le verifiche necessarie;
- 7 obblighi in tema di informazione e pubblicità dì cui all'art. 13 e all'Allegato III del Reg. UE 808/2014. Per il corretto uso dei laghi e la loro declinazione sui vari prodotti editoriali/promozionali è necessario seguire le linee guida contenute nel Manuale di linea grafica PSR FEASR Basilicata 2014-2020;
- 8 obbligo di restituzione delle somme percepite e non utilizzate, eventualmente maggiorate da sanzioni ed interessi legali.

Altri obblighi a carico del Beneficiarlo, saranno precisati nel provvedimento di concessione del sostegno, che sarà adottato dal RdP successivamente all'approvazione della domanda e sottoscritto dal Beneficiario per accettazione.

# *Articolo 21 Proroghe e varianti*

Si rimanda integralmente a quanto previsto dal paragrafo 9) della DGR n.323/2020avente ad oggetto "D.G.R. n.1402/2018 - Linee di indirizzo per la gestione del Programma di Sviluppo Rurale 2014- 2020 della Regione Basilicata e disposizioni attuative generali - misure non connesse alla superficie o animali"

#### *Articolo 22- Riduzioni, esclusioni, revoche, recuperi e sanzioni*

Si rimanda integralmente a quanto previsto dal paragrafo 20) della DGR n.323/2020avente ad oggetto "D.G.R. n.1402/2018 - Linee di indirizzo per la gestione del Programma di Sviluppo Rurale 2014- 2020 della Regione Basilicata e disposizioni attuative generali - misure non connesse alla superficie o animali"

#### *Articolo 23 Recesso/rinuncia degli impegni*

Si rimanda integralmente a quanto previsto dal paragrafo21) della DGR n.323/2020avente ad oggetto "D.G.R. n.1402/2018 - Linee di indirizzo per la gestione del Programma di Sviluppo Rurale 2014- 2020

# **www.galpercorsi.it**

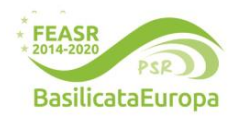

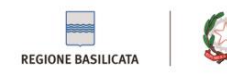

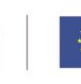

**Unione Europea** r lo Sviluppo Rurale

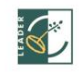

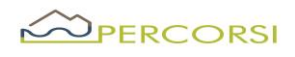

della Regione Basilicata e disposizioni attuative generali - misure non connesse alla superficie o animali"

#### *Articolo 24 - Cause di forza maggiore e circostanze eccezionali*

- 1. Ai sensi dell'articolo 2, paragrafo 2, del regolamento (UE) 1306/2013 si considerano cause di forza maggiore e circostanze eccezionali i seguenti casi:
	- a) il decesso del beneficiario;
	- b) l'incapacità professionale di lunga durata del beneficiario;
	- c) una calamità naturale grave che colpisce seriamente l'immobile destinato all'attività ricettiva;
	- d) la distruzione fortuita dell'immobile destinato all'attività ricettiva;
	- e) l'esproprio dell'immobile destinato all'attività ricettiva se tale esproprio non poteva essere previsto alla data di presentazione della domanda.
- 2. Il beneficiario comunica al GAL i casi di forza maggiore e le circostanze eccezionali, allegando la relativa documentazione, entro quindici giorni lavorativi dalla data in cui è in condizione di farlo.
- 3. Con riferimento alle fattispecie di cui al paragrafo 1, il rimborso del sostegno concesso e l'applicazione delle sanzioni amministrative sono disciplinati dall'articolo 4 del regolamento (UE) 640/2014.

#### *Articolo 25 – Responsabile del procedimento*

Il Responsabile del Procedimento è la Sig.ra Ricciardella Maria Lucia.

#### *Articolo 26 - Informazione, pubblicità, trattamento dei dati personali*

Con la presentazione dell'istanza il beneficiario acconsente al trattamento dei dati personali ai sensi del Regolamento (UE) 2016/679 artt. 13 e 14 (GDPR) e del D.Lgs. n. 196/2003, come integrato dal D.Lgs. n. 101/2018. Il Responsabile del trattamento dei dati è il RdP. Il bando ed i vari atti conseguenti saranno pubblicati sul sito del GAL PerCorsi S.r.l.: www.galpercorsi.it, sui siti dei Comuni dell'area SSL Nord Occidentale Marmo Melandro Basento Camastra e sui siti dei Soci privati del GAL PerCorsi.

#### *Articolo 27- Disposizione finali*

- 1. Per quanto non previsto dalle disposizioni del presente bando e nei relativi allegati si applicano la normativa europea e nazionale in materia di sostegno allo sviluppo rurale, il PSR 2014-2020, le "*Disposizioni di attuazione della Misura 19 – SLTP*", di cui alla D.G.R. 598/2016 e ss.mm.ii., le "*Linee di indirizzo per la gestione del Programma di Sviluppo Rurale 2014-2020 e disposizioni attuative generali*" di cui alla DGR 323/2020.
- 2. Il rinvio agli atti comunitari, alle leggi e ai regolamenti contenuto nel presente bando si intende effettuato al testo vigente dei medesimi, comprensivo delle modifiche e integrazioni intervenute successivamente alla loro emanazione.
- 3. Per le controversie non compromettibili in via esclusiva sarà competente l'autorità giudiziaria del Foro di Potenza.

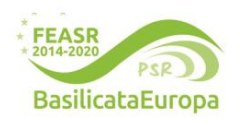

#### **www.galpercorsi.it**

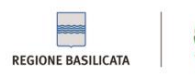

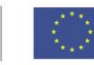

**Unione Europea** 

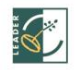

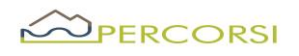

- 4. Tutte le informazioni contenute nella domanda hanno valenza di autocertificazione e/o dichiarazione sostitutiva di atto di notorietà ai sensi degli articoli 46 e 47 del D.P.R. del 28/12/2000 n. 445.
- 5. Le accertate false dichiarazioni comporteranno, oltre alla denunzia alla competente autorità giudiziaria:
	- la revoca del finanziamento concesso;
	- l'immediato recupero delle somme eventualmente liquidate maggiorate degli interessi di legge;
	- l'applicazione delle sanzioni previste dalle norme comunitarie;
	- l'esclusione della possibilità di richiedere nuovi finanziamenti a valere sulle misure del Piano di Azione del GAL PerCorsi S.r.l.

# *Allegati*

Allegato 1: Domanda di partecipazione

Allegato 2: Piano Progettuale

Allegato 3: Schema tipo - Accordo di Partenariato;

Allegato 4: Dichiarazione Requisiti di Ammissibilità;

Allegato 5: Comunicazione Avvio delle attività (da utilizzarsi in seguito, per Partenariati ammessi e finanziati)

Allegato 6: Check List (nel caso di Soggetto Capofila Pubblico, vedasi sito [www.galpercorsi.it-](http://www.galpercorsi.it/) Sez. Amministrazione Trasparente)

Potenza, 26.02.2024

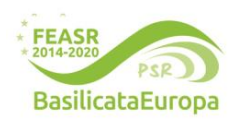

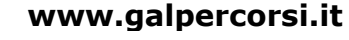

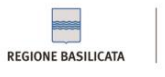

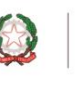

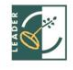